Formal Report

# **SVBot: A Stereoscopic Robot**

Greg Brown

University of Florida EEL 5566 Intelligent Machine Design Lab Instructors: Dr. A. Antonio Arroyo Dr. Eric M. Schwartz

> Teaching Assistants: Mike Pridgen Ryan Stevens Thomas Vermeer Tim Martin Devin Hughes

# **Table of Contents**

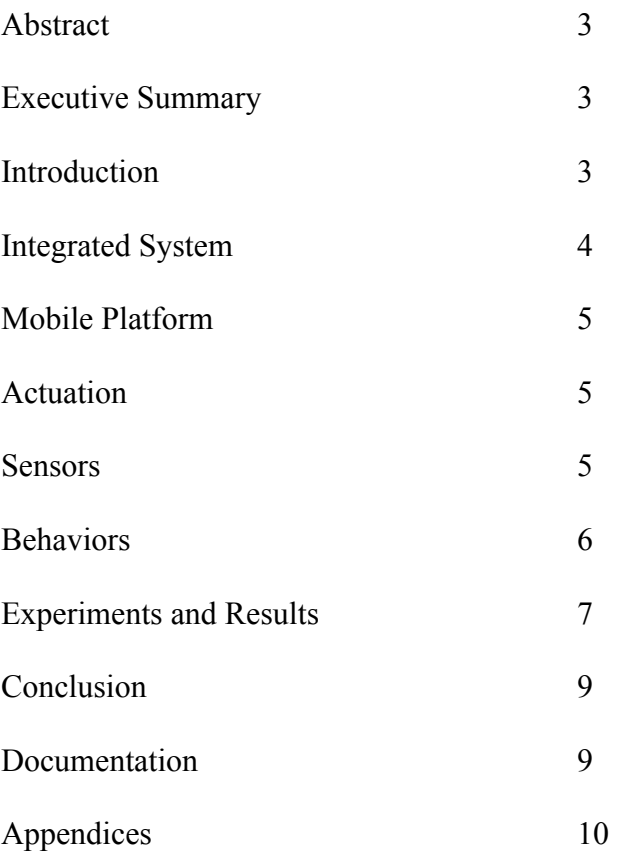

### **Abstract**

The SVBot is a targeting robot that uses stereoscopic imaging to detect the location of a target and calculate the relative distance of the target from the robot. To accomplish this, the robot reads data from two fixed cameras mounted on the front of the robot, implements stereoscopic calculations on the processed images, and computes the estimated position of the target. If the target is not in view, it will move around with obstacle avoidance until the target is found. To demonstrate that the robot has completed its distance calculation, it arcs a projectile of known parabolic trajectory into the target container.

## **Executive Summary**

SVBot's purpose is to use stereoscopic calculations to determine the distance and angle a target's position relative to itself. It accomplishes this through the use of two Omnivision CMOS camera sensors (OV7620). This means that SVBot is also responsible for processing all raw image data coming from the sensor, as well as tracking the specific color of the target, all of which is implemented on-board (nothing outsourced to a nearby computer). The two cameras establish a depth perception, meaning a distance can be calculated.

SVBot has two IR sensors and one sonar sensor for obstacle avoidance, which it engages if the target LED is not found right away. The behavior of the target tracking relies heavily on averages and simple statistical analysis in order to ensure it has calculated an accurate distance. SVBot uses this information to orient itself in front of the target a set distance away in order for a "trap" to come down and capture the target. This target distance is arbitrarily set based on the length of the arm carrying the trap, and can actually be reprogrammed to be accurate anywhere within 1 meter.

The speed that SVBot can calculate the centroid of a color is comparable to a CMUCam 2. Although the frame rate is much less than its CMUCam counterpart, the centroid refresh rate is about the same: 2-3 per second. The distance algorithm is computationally trivial, so this is also the distance refresh rate. This results in robot that can calculate 5 distances and average them together in under 2 seconds, preventing any sluggish behavior during its target acquisition mode.

#### **Introduction**

Many target tracking robots have been built that use a camera to identify colors and identify a target. I wanted to bring this process a step further by building a robot that could not only identify a target with a camera, but also calculate its relative location from the target using stereoscopic imagery. This requires two cameras mounted adjacent to one another in a very precise manner, since the position of the cameras factors into the subsequent calculations.

The basis of stereoscopic imagery calculations lies in the disparity field. Disparity is the difference of the location of an object in each camera. When entire image pairs are processed into one stereoscopic image, a disparity matrix must be calculated. In this implementation, however, the robot is only interested in one target, so only one disparity is required. This significantly reduces the complexity of the stereoscopic algorithm. is represented by a LED globe on the ground. The robot looks for the target, and upon locating it, orients itself so that the target can be seen by both cameras. The Propeller board calculates the centroids of the two cameras, and the main board calculates the distance and angle from the robot to the target.

The scope of the project is to have a robot that can avoid obstacles, identify a target using a stereo pair of images, calculate the necessary distance equations, and perform some function that proves the robot has successfully calculated the distance.

#### **Integrated System**

The main controller for the SVBot is an AVR32 board designed by Devron Lee with basic robotics in mind. This board controls the servos via PWM, receives and interprets information from the proximity sensor array, and acts as a master to the Propeller board.

The Propeller board controls the two OV7620 cameras modules. It sends commands, configures, and receives pixel data from the cameras. It's actual function is to detect the centroid of the target color, much like the CMUCam, from each of the cameras. It then sends this information to the AVR32 board, where the distance calculations will be processed. The complete integrated system can be seen in the following block diagram (Figure 1).

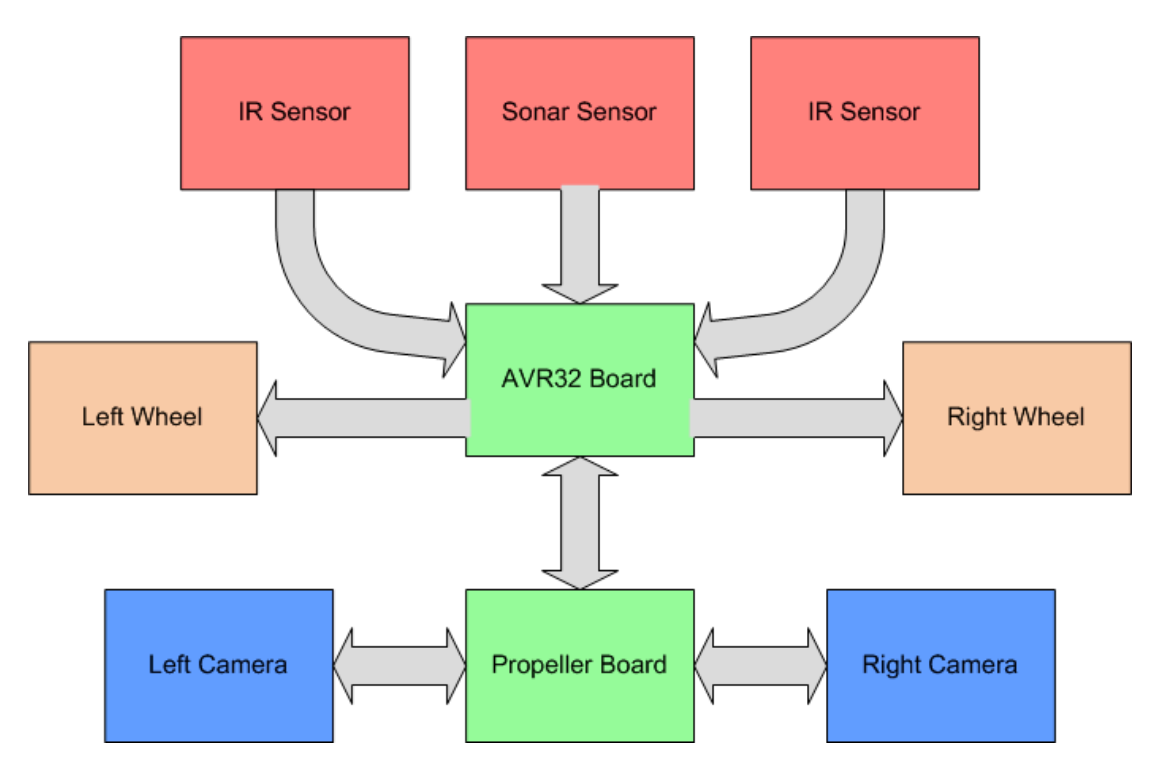

### **Figure 1 – System diagram**

#### **Mobile Platform**

Since the robot's primary function is finding a stationary target, the platform is circular with two levels. The wheels are directly attached to continuously rotated servos on each side. For balance, there is a ball bearing in the back of the platform. The main controller board is placed on the bottom tier, while the Propeller board and cameras are mounted on the top tier. All proximity sensors are mounted to the underside of the top tier so as not to interfere with the camera.

#### **Actuation**

Two servos are controlling the wheels for movement. There is also a servo the swivels a thin arm with a "trap" at the end, which is placed over the target after completing its distance calculations.

#### **Sensors**

The robot is equipped with obstacle avoidance sensors that include two IR proximity sensors and one sonar proximity sensor. The IR sensors are mounted in the front corners of the robot and the sonar is mounted on the center of the front. This sensor array provides sufficient redundancy for obstacle avoidance. The IR sensors are angled such that a wall or other obstacle approaching from the side can be seen, and the sonar sensor has good coverage of any obstacle in front of the robot. There will also be a bump sensor in the front for extra redundancy.

The IR sensor and Sonar sensor are operated in the same way. They are both powered by 5V, and both output an analog voltage. The AVR32 board relies on an external ADC chip (AD7908) that is powered by 3.3V and a reference voltage of 2.5V. Therefore, the sensor voltage output must be scaled down to prevent possible damage to the ADC chip. To do this, a basic voltage divider circuit is placed between the sensor and ADC input. The circuit is comprised of two resistors in series:  $300\Omega$  and  $150\Omega$ . The resulting output is 2/3 that of the input, which drops 5V down to 3.3V. Although this weakens the output voltage of the sensors, it prevents electrical damage to the chip.

The special sensor is the OV7620 camera module. It is operated in 8-bit, RGB, progressive scan mode. The camera operates at 27MHz, which is equivalent to the pixel clock in 8-bit mode. In order to properly process the data, the pixel clock is divided by 16. The centroid algorithm has been programmed to find the color blue.

### **Behaviors**

#### *Overall*

The SVBot has two stages in its operation: obstacle avoidance and target acquisition. During obstacle avoidance, the sensor array provides the stimulus for when an obstacle is seen. The AVR32 provides the reaction based on any obstacles detected, which is carried out by the servo wheels. More specifically, if an object is detected in the left IR sensor, the robot turns right, and if an object is detected in the right IR sensor, the robot turns left. If an object is detected by the Sonar sensor, the robot turns in a random direction.

When SVBot is first powered on, it enters into target acquisition mode. In this mode, it rotates in place attempting to find the blue LED target. If the target is not found after several rotations, SVBot enters into obstacle avoidance mode for a set amount of time before going back into target mode.

Once the target has been acquired, between 4 and 5 distance calculations are processed. The angle of the target from the robot is calculated as well. If all angles do not deviate past a certain threshold, SVBot assumes it has found the target. If the target is too far (greater than 1 meter away) it will approach the target by about 50cm. If the average distance is less than 1 meter away, the calculation is most likely accurate. SVBot will orient itself to face the LED and approach the target to within 50 cm. After a few more averaging distance, once SVBot is sure it is within range to drop the trap, it does so.

#### *AVR32 Board*

The AVR32 board is responsible for calculating all distances and angles, as well as managing the movement of the robot. It also does the averaging and deviation algorithms described above. The program running on this processor was written in C, and can be found in the appendix section of this report.

## *Propeller Board*

The Propeller board is running the centroid algorithm. This algorithm is continuously running, and will only send centroid data when requested by the main board. One important aspect of the Propeller is that it processes the centroid on both cameras concurrently. This doubles the speed of a processor that would not have had parallel processing. The most interesting part of the program written for the Propeller is the centroid algorithm that was written completely in Spin Assembly. This assembly code processes the pixel data while collecting centroid data simultaneously, such that the image frame rate is equal to the centroid refresh rate.

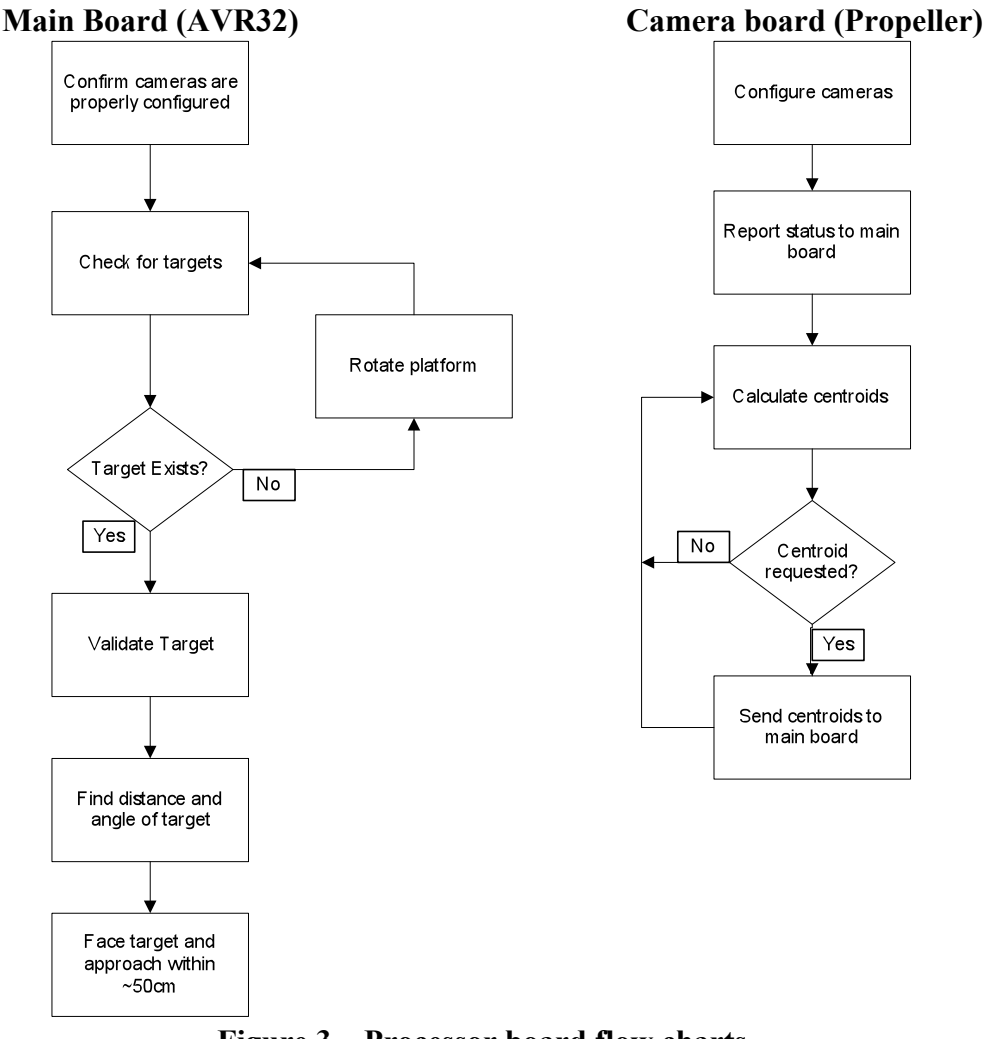

**Figure 3 – Processor board flow charts**

## **Experimental Layout and Results**

The following experiments were run in order to better characterize certain aspects of the robot that were not immediately apparent. Figure 4 corresponds to data collected to figure out how long to rotate in order to rotate for a certain number of degrees, and how to move forward or backward to move a certain number of mm. This experiment was important since the robot had to orient itself toward the LED target, and then place itself at a certain distance away. These two experiments were key in converting numerical data to physical movement.

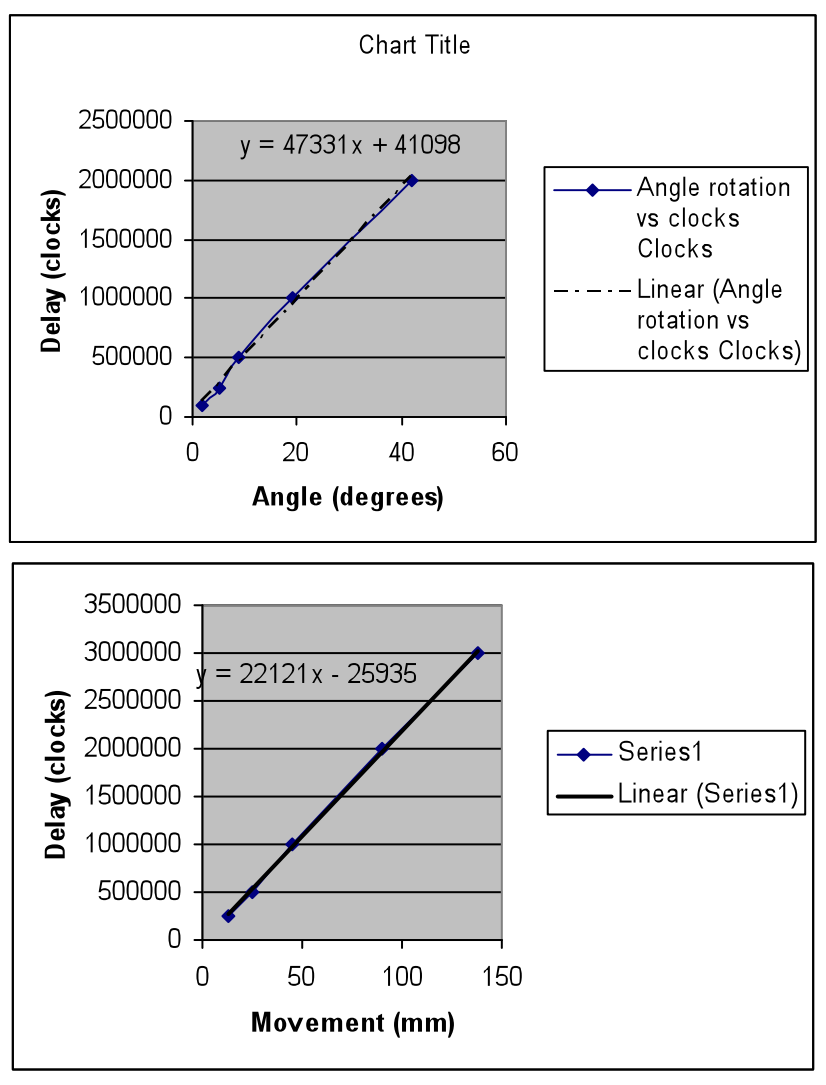

**Figure 4 – Rotation and Movement Charts**

Figure 5 (below) corresponds to the experiment that was carried out in order to determine the angular position of the target given the pixel column location of the centroid. Typically this would not have been necessary to acquire experimentally, but the active pixels on the CMOS camera sensor is not actually centered beneath the lens. This causes a severe angular offset in the image, which is severely undocumented in the datasheet. Therefore, an equation had to be experimentally calculated in order to calculate angular position based on the centroid data. The steep curve upward at the end of the pixel columns is due to the fish eye lens effect, since this point is the most offset point from the center of the lens.

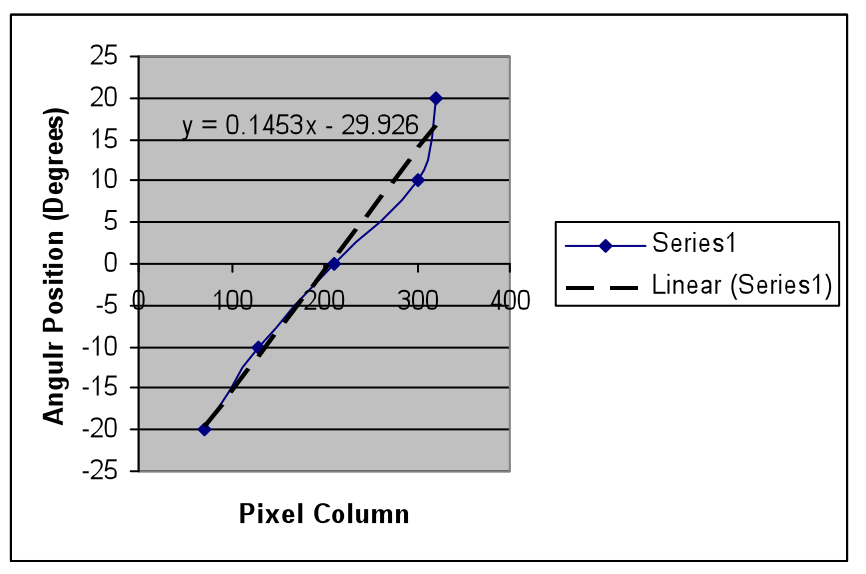

**Figure 5 – Angular Position Chart**

The image below is a result of requesting a frame from the camera sensor and transmitting it to the PC to verify its functionality. This posed an interesting problem, since there was no external memory. The Propeller can only store 30 rows of RGB pixels. So the image below is actually 16 picture superimposed onto each other 30 row at a time, then run through a rough demosaicing algorithm that I wrote myself. The reddish tint is most likely due to my demosaicing algorithm.

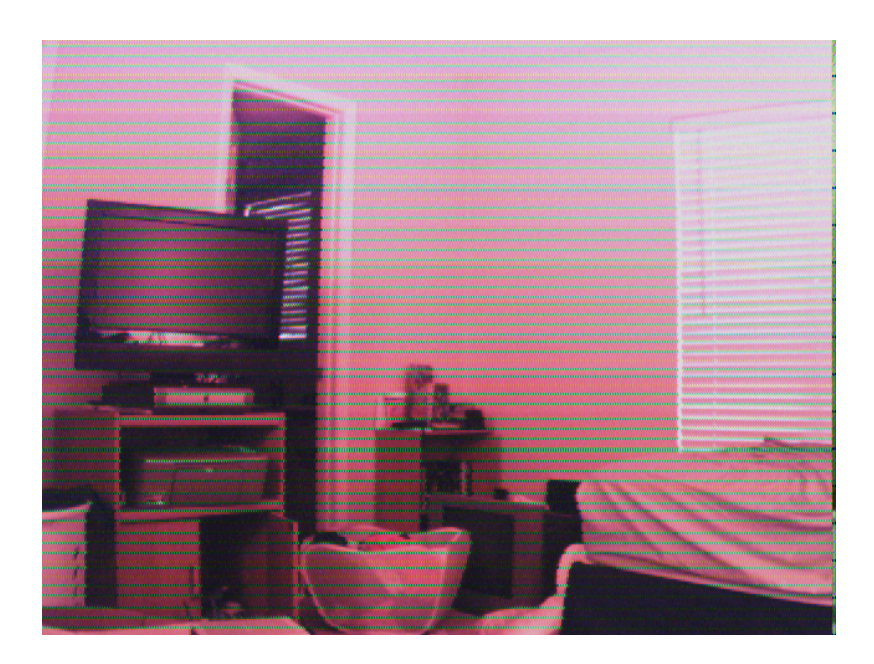

#### **Conclusion and Lessons Learned**

The performance of the robot is good considering how low-level the stereoscopic calculations are, and also considering that the system is communicating with two camera sensors, not a CMUCam. The distances are accurate to within centimeters (within the threshold distance), and the speed of the robot tracking the target isn't sluggish at all. As mentioned in the executive summary, it takes less than 2 seconds for the robot to calculate and average 5 distances and angles, allowing it to pretty continuously rotate until it finds the target.

It is unfortunate that the distance calculation becomes inaccurate past a meter. The original goal was to launch a projectile into a container based on how far away it was, but at such close distances this function was not viable. The trap that comes down was a nice, simple way to prove that the distance calculation was performed successfully. The accuracy of the trap depends entirely on how accurately the centroid was calculated. Any discrepancies in the camera feed can cause errors in the distance, which is why so much statistical analysis is employed.

There were quite a few lessons learned from this project. One was that Omnivision datasheets have horrible organization, and lack very pertinent information. I also learned that time management in key in building a robot where the main function system is undetermined. My decision to officially use the Omnivision sensors came only after I successfully received an image from one of them, which happened pretty late in the semester.

I am proud that I was able to get the centroid data I needed without the help of a third party board, but I regret the consequences of this. Once the system was to be embedded, I knew that I would be sacrificing a lot of cool stereoscopic functionality that would only be possible through the use of a computer. Had I used a wireless camera, the projectile launching might have actually been possible. In the future, I plan on working more with stereoscopic behaviors rather than embedded stereoscopic applications. If I started the project over however, I would still have used the Omnivision sensors. I believe that experience to be invaluable to my education with embedded platforms.

#### **Documentation**

[1] Tjandranegara, Edwin . "Distance Estimation Algorithm for Stereo Pair Images" ECE Technical Reports. Paper 64. http://docs.lib.purdue.edu/ecetr/64

[2] Mrovlje, Vrancic. "Distance measuring based on stereoscopic pictures". 9th International PhD Workshop on Systems and Control: Young Generation Viewpoint. 2008. http://dsc.ijs.si/files/papers/S101%20Mrovlje.pdf

#### **Appendix**

#### **Section 1: Propeller**

#### *Main Spin Code*

```
{{ StereoProp.spin }}
```
**CON** 

 'General Constants  $CLKMODE = XTAL1 + PLL16X$  $XINFREQ = 5_000_000$ 

```
CAM1Y0 = 0CAM1_Y1 = 1CAM1_Y2 = 2CAM1_Y3 = 3CAM1Y4 = 4CAM1_Y5 = 5CAM1_Y6 = 6CAM1_Y7 = 7'PWDN = 8CAM1RST = 8CAM1<sup>-</sup>HREF = 9
CAM1<sub>_SDA</sub> = 10
CAM1\_SCL = 11'FODD = 12CAM1_VSYNC = 12CAM1<sup>p</sup>PX<sub>CLK</sub> = 13
CAM2Y0 = 16CAM2_Y1 = 17CAM2_Y2 = 18CAM2_Y3 = 19CAM2^TY4 = 20CAM2Y5 = 21CAM2 Y6 = 22CAM2_Y7 = 23CAM2_RST = 24CAM2_HREF = 25CAM2SDA = 26CAM2<sub>_SCL</sub> = 27
 CAM2_VSYNC = 28
CAM2<sub>-PIX</sub>CLK = 14PROP TX = 30PROP<sub>R</sub>X = 31RAWDATA = %00101100 PCLK_DIVIDE = %00010001
MODE 8BIT = %00100001
 PROGRESSIVE = %00100000
QVGA = \%00100100HORIZONTAL_END = %01111111VERTICAL \overline{END} = \%00111000 PROGRESSIVE_ONELINE = %10100000
MANUAL BRIGHTNESS = %10000001 BRIGHTNESS = %10001000
NO_AUTO_ADJUST = %00000000 RAW_NO_GAMMA_WHITE_AUTO = %00001000
RAW<sup>O</sup>NO_GAMMA_AUTO = %00001100
```
RAW\_NO\_WHITE\_AUTO = %00101000

#### OBJ UART : "FullDuplexSerial" AVR32 : "FullDuplexSerial" NUM : "Numbers" CAMERA\_COMM : "Basic\_I2C\_Driver" 'CAMERA2\_COMM : "Basic\_I2C\_Driver" 'CAMERA1\_COMM : "pasm\_i2c\_driver" CAM1\_TrackColor : "CAM1\_Driver" CAM2\_TrackColor : "CAM2\_Driver" VAR 'CAM Variables byte write\_ack byte verify 'byte ack1 'byte ack2 byte UARTcomm byte AVR32comm byte start long CAM1\_start long CAM1\_pix\_stat long CAM1\_calc\_total long CAM1 Mx total long CAM1 all count long CAM2\_start long CAM2\_pix\_stat long CAM2\_calc\_total  $long$   $CAM2$  $Mx$  total long CAM2\_all\_count byte comm\_start byte rbyte long CAM1\_centroid long CAM2\_centroid 'long test\_long[2] PUB Main dira[CAM1\_Y0..CAM1\_Y7] := %00000000 'dira[CAM1\_PWDN]~~ dira[CAM1\_RST]~~ 'dira[CAM1\_FODD]~ dira[CAM1\_HREF]~ dira[CAM1\_VSYNC]~ dira[CAM1\_PIX\_CLK]~ dira[CAM2\_Y0..CAM2\_Y7] := %00000000 'dira[CAM2\_PWDN]~~ dira[CAM2\_RST]~~ 'dira[CAM2\_FODD]~ dira[CAM2\_HREF]~ dira[CAM2\_VSYNC]~ dira[CAM2\_PIX\_CLK]~ waitcnt(cnt + 10\_000\_000) UARTcomm :=  $\overline{U}$ ART.start(PROP\_RX, PROP\_TX, 0, 115200) if UARTcomm $\mathord{>0}$  'UART.str(STRING("StereoProp Ready")) 'UART.tx(13) verify := verifyComm if verify  $== 1$  'UART.str(STRING("Cam1 Comm Error!")) 'UART.tx(13) UART.tx(\$81) repeat

```
 elseif verify == 2
 if verify == 2 'UART.str(STRING("Cam2 Comm Error!"))
   'UART.tx(13)
   UART.tx($82)
   repeat
  elseif verify == 3
   'UART.str(STRING("Ultimate Comm Error!"))
   'UART.tx(13)
   UART.tx($83)
   repeat
 if CamConfig < 1
  'UART.str(STRING("Configuration Failed, StereoProp Stopped"))
  'UART.tx(13)
  UART.tx($85)
  repeat
 UART.tx($80) 
 'UART.str(STRING("Camera Comm Established"))
 'UART.tx(13)
 'UART.tx(13)
waitcnt(300 000\ 000 + \text{cnt})
start := 0{AVR32comm := AVR32.start(PROP RX, PROP TX, 0, 115200}if AVR32comm\mathord{>}0 AVR32.str(STRING("AVR32 Comm Established"))
   AVR32.tx(13)}
 'repeat
start := 1repeat while start == 0rbyte := AVR32.rxif rbyte == 1 AVR32.tx(2)
  start := 1 'UART.str(STRING("Starting Cogs"))
 'UART.tx(13)
 CAM1_TrackColor.Start(@CAM1_start)
CAM2_TrackColor.Start(@CAM2_start)
 'UART.str(STRING("Cogs Started"))
 'UART.tx(13)
 repeat 
 'CAM1 start := 1
  'CAM2_start := 1
 repeat while (CAM1<sub>pix_stat</sub> == 0) and (CAM2<sub>pix_stat</sub> == 0)
 CAM1_centroid := CAM1_Mx_total/CAM1_calc_total
 CAM2<sup>-</sup>centroid := CAM2<sup>-</sup>Mx<sup>-</sup>total/CAM2<sup>-</sup>calc<sup>-</sup>total
 rbyte := UART.rxif rbyte == $02sendLong(CAM1_centroid)
  sendLong(CAM2_centroid)
   sendLong(CAM1_calc_total)
   sendLong(CAM2_calc_total) 
  {UART.str(STRING(" Camera 1 Camera 2"))
  UART.tx(13)
 UART.str(STRING(" Mx Value: "))
  UART.dec(CAM1_MX_total)
 UART.str(STRING(" "")UART.dec(CAM2_MX_total)
  UART.tx(13)
  UART.str(STRING(" Calc Value: "))
 UART.dec(CAM1_calc_total)
 UART.str(STRING(" "UART.dec(CAM2_calc_total)
  UART.tx(13)
  UART.str(STRING("Centroid Value: "))
  UART.dec(CAM1_centroid)
```

```
UART.str(STRING(" "))
 UART.dec(CAM2_centroid)
 UART.tx(13)
 UART.str(STRING(" Total Count: "))
 UART.dec(CAM1_all_count)
UART.str(STRING(" "))
UART.dec(CAM2_all_count)
UART.txt(13) }
CAM1 pix stat := 0CAM2\_pix\_stat := 0
```
PUB CamConfig | status

status  $= 1$ 

```
CAMERA_COMM.writeRegister(CAM1_SCL, $12, RAWDATA) 'raw data
 'CAMERA1_COMM.writeRegister(CAM1_SCL, $12, RAW_NO_WHITE_AUTO) 'raw data
CAMERA_COMM.writeRegister(CAM1_SCL, $11, PCLK_DIVIDE) 'Pclk divide by 16<br>'CAMERAT_COMM_writeRegister(CAM1_SCL_$13_MODE_8BIT) '8 bit
'CAMERA1_COMM.writeRegister(CAM1_SCL, $13, MODE_8BIT)
 'CAMERA1_COMM.writeRegister(CAM1_SCL, $13, NO_AUTO_ADJUST) '8 bit
 'CAMERA1_COMM.writeRegister(CAM1_SCL, $28, PROGRESSIVE) 'Progressive
 CAMERA_COMM.writeRegister(CAM1_SCL, $28, PROGRESSIVE_ONELINE) 'Progressive
'CAMERA1_COMM.writeRegister(CAM1_SCL, $14, QVGA)
 'CAMERA1_COMM.writeRegister(CAM1_SCL, $18, HORIZONTAL_END) 'Horizontal window end
 'CAMERA1_COMM.writeRegister(CAM1_SCL, $1A, VERTICAL_END) 'Vertical window end
 CAMERA_COMM.writeRegister(CAM1_SCL, $2D, MANUAL_BRIGHTNESS) 'Manual brightness
 CAMERA_COMM.writeRegister(CAM1_SCL, $06, BRIGHTNESS) 'Change brightness
 'CAMERA1_COMM.writeRegister(CAM1_SCL, $16, %00000000) 'single frame (field drop OFF)
write_ack := CAMERA_COMM.readRegister(CAM1_SCL, $12) 'raw data
if write ack \Diamond RAWDATA
  'UART.str(STRING("CAM1 Raw Data Register Error!"))
  'UART.tx(13)
 status := 0write ack := \text{CAMERA\_COMM.readRegister}(\text{CAM1-SCL}, $11)if write ack \geq PCLK DIVIDE
  'UART.str(STRING("CAM1 PCLK Register Error!"))
  'UART.tx(13)
 status := 0 {write_ack := CAMERA_COMM.readRegister(CAM1_SCL, $13) 
if write ack \sim MODE 8BIT
  UART.str(STRING("8-bit Mode Register Error!"))
 UART.txt(13)status := 0 write_ack := CAMERA_COMM.readRegister(CAM1_SCL, $28) 
 if write_ack <> PROGRESSIVE_ONELINE
  'UART.str(STRING("CAM1 Progressive Register Error!"))
  'UART.tx(13)
 status := 0 write_ack := CAMERA_COMM.readRegister(CAM1_SCL, $2D) 
if write_ack <> MANUAL_BRIGHTNESS
  'UART.str(STRING("CAM1 Manual Brightness Register Error!"))
  'UART.tx(13)
 status := 0write_ack := CAMERA_COMM.readRegister(CAM1_SCL, $06)
if write ack \leftarrow BRIGHTNESS
  'UART.str(STRING("CAM1 Brightness Value Register Error!"))
  'UART.tx(13)
 status := 0 {write_ack := CAMERA_COMM.readRegister(CAM1_SCL, $13)
```

```
if write ack \diamond NO_AUTO_ADJUST
 UART.str(STRING("Auto Adjust Mode Mode Register Error!"))
```

```
 UART.tx(13)
 status := 0 {write_ack := CAMERA_COMM.readRegister(CAM1_SCL, $14) 
if write_ack \Diamond QVGA
  UART.str(STRING("QVGA Register Error!"))
 UART.txt(13)status := 0'write_ack := CAMERA_COMM.readRegister(CAM1_SCL, $18)
 'if write_ack <> HORIZONTAL_END
 ' UART.str(STRING("Horizontal End Register Error!"))
 ' UART.tx(13)
' status := 0write_ack := CAMERA_COMM.readRegister(CAM1_SCL, $1A))
if write ack \diamond VERTICAL_END
  UART.str(STRING("Vert End Register Error!"))
 UART.txt(13)status := 0 }
'write_ack := CAMERA_COMM.readRegister(CAM1_SCL, $16)
 'if write_ack <> $00
 ' UART.str(STRING("Single Frame Register Error!"))
' status = 0 CAMERA_COMM.writeRegister(CAM2_SCL, $12, RAWDATA) 'raw data
CAMERA_COMM.writeRegister(CAM2_SCL, $11, PCLK_DIVIDE) 'Pclk divide by 16
CAMERA_COMM.writeRegister(CAM2_SCL, $28, PROGRESSIVE_ONELINE) 'Progressive
 CAMERA_COMM.writeRegister(CAM2_SCL, $2D, MANUAL_BRIGHTNESS) 'Manual brightness
 CAMERA_COMM.writeRegister(CAM2_SCL, $06, BRIGHTNESS) 'Change brightness
write_ack := CAMERA_COMM.readRegister(CAM2_SCL, $12) 'raw data
if write ack \Diamond RAWDATA
  'UART.str(STRING("CAM2 Raw Data Register Error!"))
  'UART.tx(13)
 status := 0write ack := \text{CAMERA\_COMM.readRegister}(\text{CAM2-SCL}, $11)if write ack \diamond PCLK_DIVIDE
  'UART.str(STRING("CAM2 PCLK Register Error!"))
  'UART.tx(13)
 status := 0write_ack := CAMERA_COMM.readRegister(CAM2_SCL, $28)
if write_ack <> PROGRESSIVE_ONELINE
  'UART.str(STRING("CAM2 Progressive Register Error!"))
  'UART.tx(13)
 status := 0 write_ack := CAMERA_COMM.readRegister(CAM2_SCL, $2D) 
 if write_ack <> MANUAL_BRIGHTNESS
  'UART.str(STRING("CAM2 Manual Brightness Register Error!"))
  'UART.tx(13)
 status := 0 write_ack := CAMERA_COMM.readRegister(CAM2_SCL, $06) 
if write ack \leftarrow BRIGHTNESS
  'UART.str(STRING("CAM2 Brightness Value Register Error!"))
  'UART.tx(13)
 status := 0 return status
 'UART.hex(write_ack, 2)
 'UART.str(STRING(" (21)"))
 ' UART.tx(13)
'waitcnt(2000 + \text{cnt})
```
' write\_ack := CAMERA\_COMM.writeRegister(CAM1\_SCL, \$13, %00100011) '8 bit, single frame

```
PRI verifyComm | ack1, ack2, ack
ack1 := CAMERA COMM.readRegister(CAM1 SCL, $1D)
 ack2 := CAMERA_COMM.readRegister(CAM2_SCL, $1D)
ack := 0if ack<br>1 < \$ A2 \,ack \text{+}=1if ack2 \leq $A2
 ack \leftarrow 2'waitcnt(2\_000 + \text{cnt})'verify := \overline{C}AMERA1_COMM.write7(SCL, $43)
  'CAMERA1_COMM.start(SCL)
 'ack1 := CAMERA1 COMM.write(SCL, $42)
 return ack
```

```
PRI sendFrame(pixel_address) | count, current_pixel
count := 1 repeat while count < 4801
  current_pixel := long[pixel_address][count]
  'current_pixel<-=8
  'UART.tx((current_pixel <= 8) & FFF)
  'UART.tx((current_pixel<-=8) & $FF)
  'UART.tx((current\overrightarrow{pixel} <=8) < F) UART.tx((current_pixel) & $FF)
   UART.tx((current_pixel>>8) & $FF)
  UART.tx((current_pixel>>16) & SFF)UART.tx((\text{current\_pixel}>>24) & $FF)
  count += 1
```

```
PRI testSend(test_address) | count,data
count := 1 repeat while count < 3
   data := long[test_address][count] 
   repeat 4 
   UART.tx((data<-=8) & $00FF)
  count += 1
```
PRI sendLong(long\_value) UART.tx(long\_value & \$00FF) repeat 3 UART.tx((long\_value->=8) &  $$00FF$ )

## *Camera driver and centroid algorithm (assembly)*

'' OV7620 Camera Driver

```
'' Written by Gregory Brown
```
'' This is the assembly code for tracking a color using the OV7620 camera '' module. This code is specific to One-line, RGB mode

PUB Start(addr\_start) | ack

 ack := cognew(@CAM\_FUNC, addr\_start) return ack

#### DAT

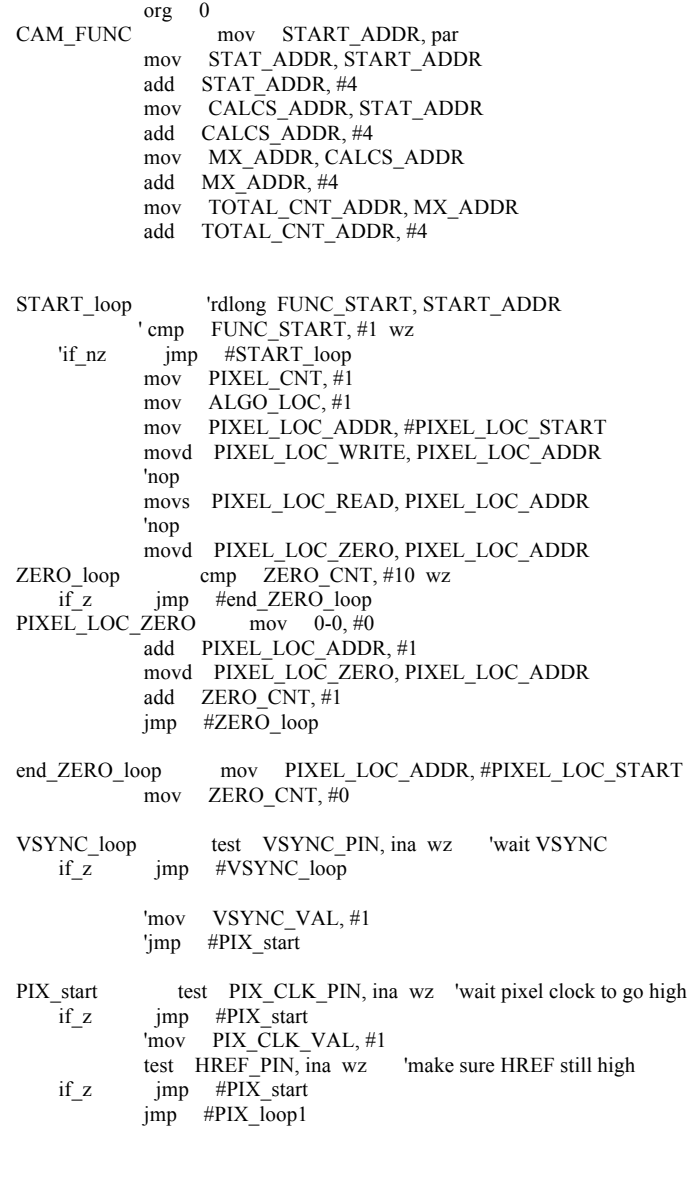

\*\*\*\*\*FIRST PIXEL\*\*\*<br>PIX\_loop1\_high test PIX\_CLK\_ PIX\_loop1\_high test PIX\_CLK\_PIN, ina wz 'wait pixel clock to go high  $imp$  #PIX\_loop1\_high

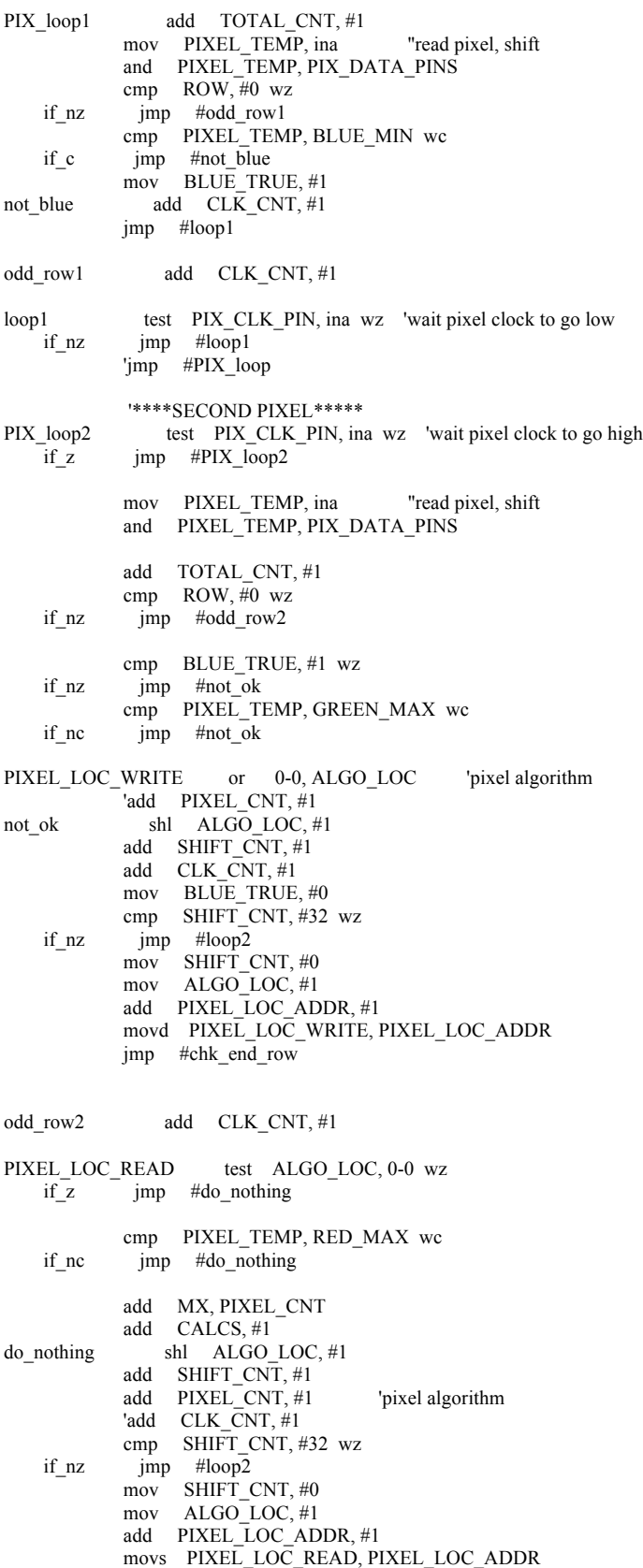

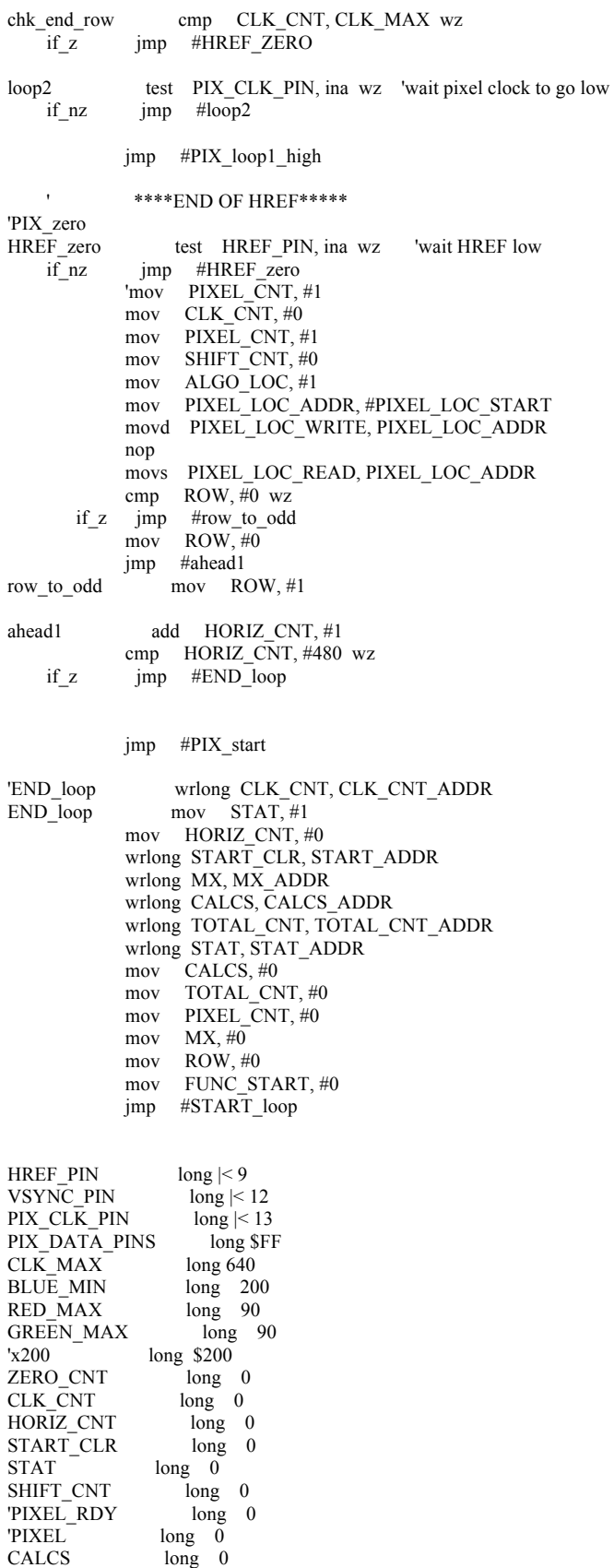

PIXEL\_TEMP long 0

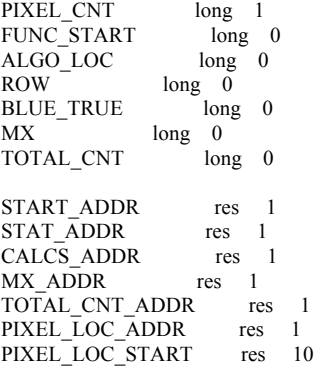

#### *Picture Send code (assembly)*

```
PRI sendFrame(pixel_address) | count, current_pixel
count := 1 repeat while count < 4801
   current_pixel := long[pixel_address][count]
  'current_pixel<-=8
   'UART.tx((current_pixel<-=8) & $FF)
   'UART.tx((current_pixel<-=8) & $FF)
  'UART.tx((current_pixel<-=8) & $FF)
  UART.tx((current_pixel) & $FF)
   UART.tx((current_pixel>>8) & $FF)
  UART.tx((current_pixel>>16) & $FF)
  UART.tx((current_pixel>>24) & $FF)
  count += 1
PRI testSend(test_address) | count,data
count := 1 repeat while count < 3
   data := long[test_address][count] 
   repeat 4
```

```
UART.txt((data < -8) &amp; 00FF)count += 1
```
#### DAT

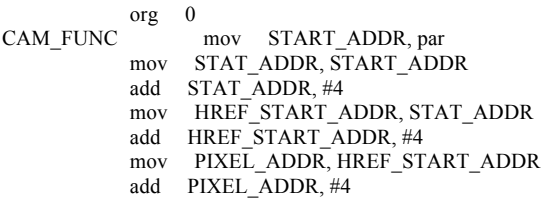

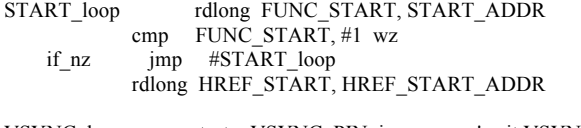

VSYNC\_loop test VSYNC\_PIN, ina wz 'wait VSYNC if\_z jmp #VSYNC\_loop mov VSYNC\_VAL, #1 'jmp #PIX\_start

{VSYNC\_loop1 test VSYNC\_PIN, ina wz if\_z jmp #VSYNC\_zero  $\frac{1}{\text{cmp}}$  vSYNC\_VAL, #0 wz<br>if\_z  $\frac{1}{\text{cmp}}$  #END\_loop jmp #END\_loop  $\frac{1}{\text{VSYNC\_zero}}$  #HREF<sub>1</sub> VSYNC\_zero mov VSYNC\_VAL, #0<br>HREF1 test HREF PIN, ina wz test HREF\_PIN, ina wz 'wait HREF high if\_z jmp #HREF1 add  $CLK$  CNT,  $#1$  ' cmp CLK\_CNT, #10 wz ' if\_z mov VSYNC\_VAL, #0 HREF2 test HREF PIN, ina wz 'wait HREF low if\_nz jmp #HREF2 jmp #VSYNC\_loop1 }

HREF\_skip cmp HREF\_START, #0 wz

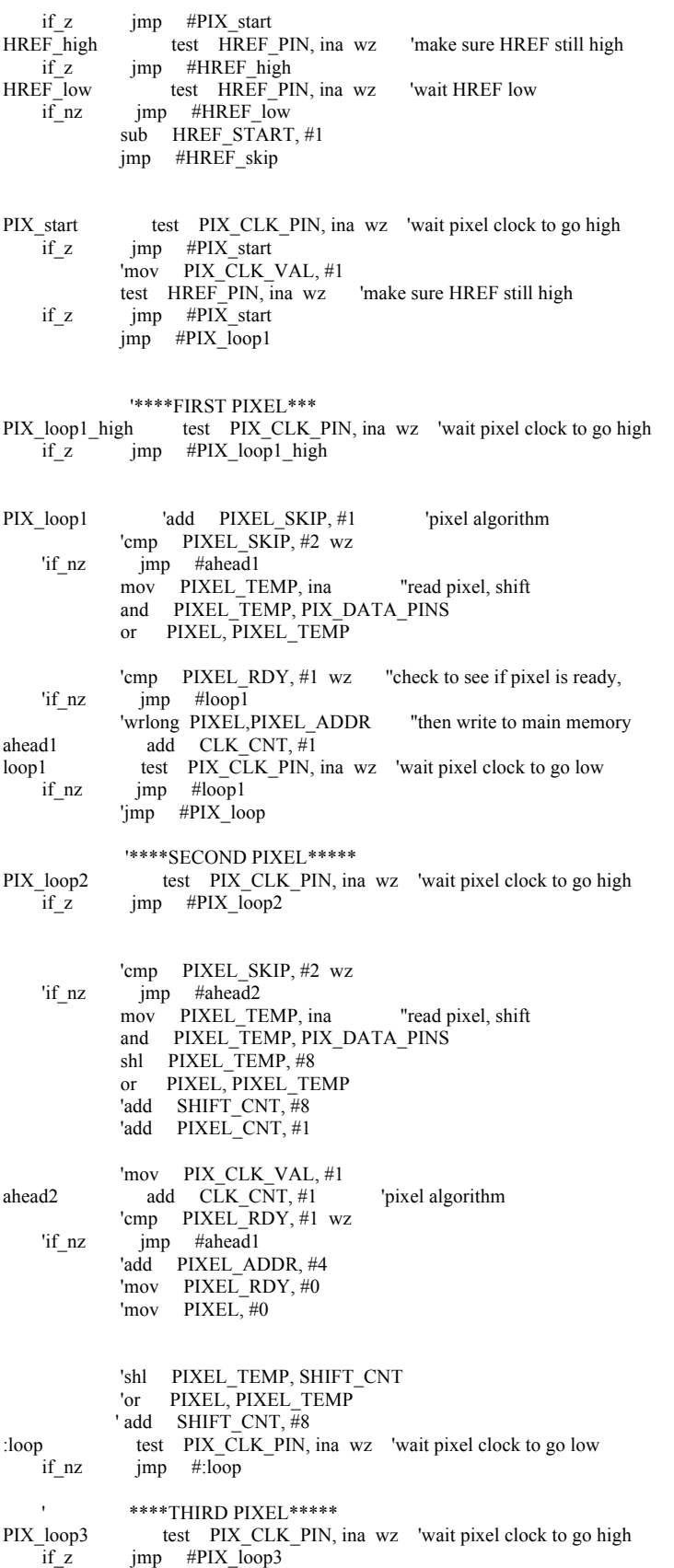

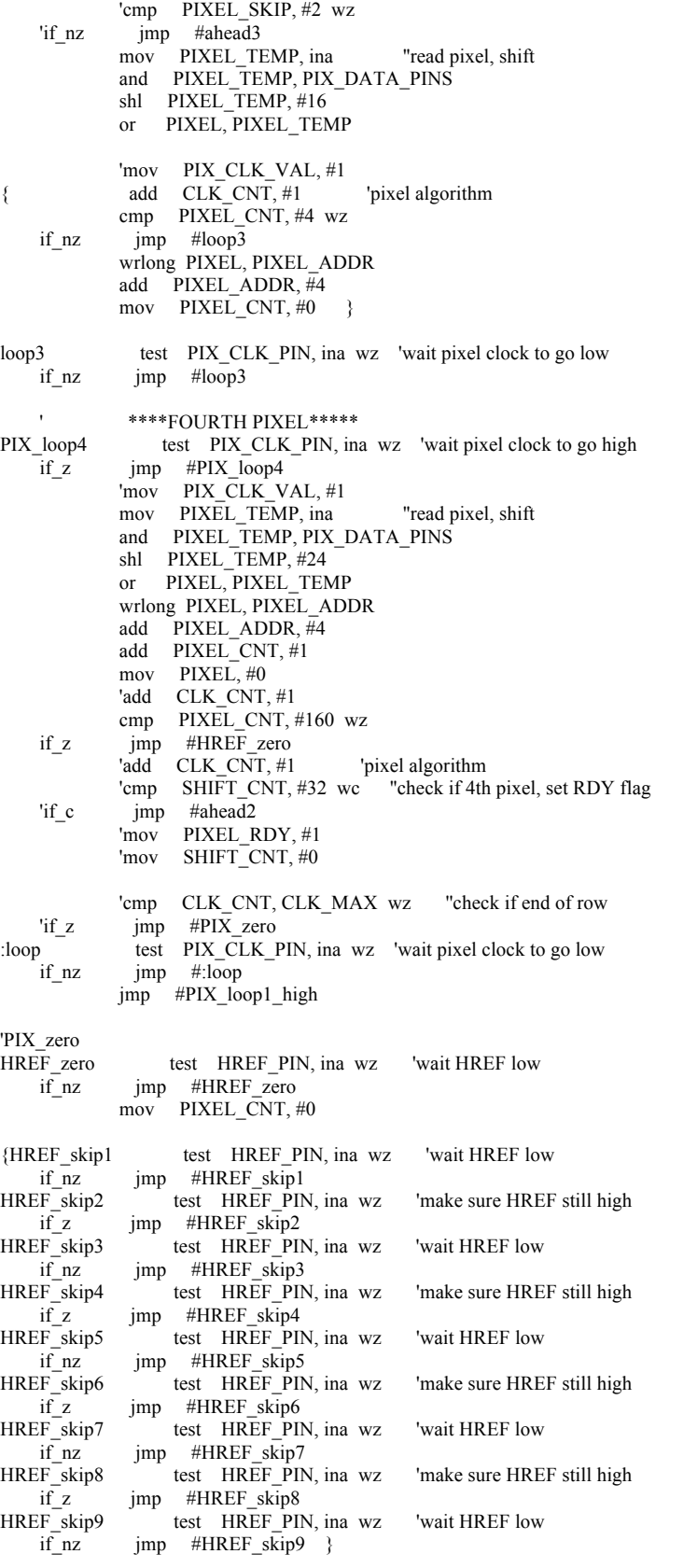

add HORIZ\_CNT, #1

jmp #PIX\_start

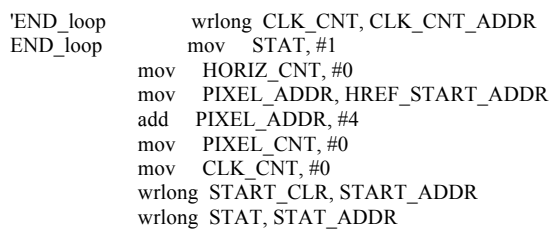

jmp #START\_loop

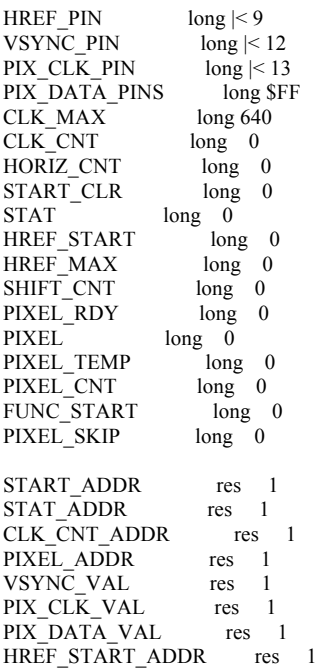

#### **AVR32 Code**

#### *Spctr.c*

```
#include "spctr.h"
/*My Sensors*/
#include "spctr.propeller.h"
/\ast UTILS \ast/static void software_delay(void)
{
             volatile int i;
             for(i=0; i<750000; i++){}
}
void custom_delay(int clocks)
{
             int i;
             for(i=0; i<clocks; i++)\{\}}
/* END UTILS */
//left = 21\frac{\pi}{9}void soft_left(void){
             int i;
             spctr_usartWriteLine("Soft left.. \r");
             spctr_pwmUpdateDuty(2,45); //turn left
             spctr_pwmUpdateDuty(3,45);
             for(i=0; i<3; i++){
                          software_delay();
             }
             spctr_pwmUpdateDuty(2,45); //straight
             spctr_pwmUpdateDuty(3,100);
}
void soft_right(void){
             int i;
             spctr_usartWriteLine("Soft right.. \r");
             sperp_2 matrices and sarepsilon \frac{1}{2} and sarepsilon \frac{1}{2} and sarepsilon \frac{1}{2} and sarepsilon \frac{1}{2} and sarepsilon \frac{1}{2} and sarepsilon \frac{1}{2} and sarepsilon \frac{1}{2} and sarepsilon \frac{1}{2} and sarepsilon \frac{1}{2} and sarepsilon \frac{1}{2} and 
             spctr_pwmUpdateDuty(3,100);
             for(i=0; i<3; i++){
                          software_delay();
             }
             spctr_pwmUpdateDuty(2,45); //straight
             spctr_pwmUpdateDuty(3,100);
}
void hard_left(void){
             int i;
             spctr_usartWriteLine("Hard left.. \r");
             spctr_pwmUpdateDuty(2,45); //turn left
             spctr_pwmUpdateDuty(3,45);
             for(i=0; i<6; i++){
                          software_delay();
             }
             spctr_pwmUpdateDuty(2,45); //straight
             spctr_pwmUpdateDuty(3,100);
}
void hard_right(void){
             int i;
             spctr_usartWriteLine("Hard right.. \r");
             spctr_pwmUpdateDuty(2,100); //turn right
             spctr_pwmUpdateDuty(3,100);
             for(i=0; i<6; i++){
                          software_delay();
```

```
}
          spctr_pwmUpdateDuty(2,45); //straight
          spctr_pwmUpdateDuty(3,100);
}
void turn_left(void){
           int i;
           spctr_usartWriteLine("Soft left.. \r");
           spctr_pwmUpdateDuty(2,45); //turn left
           spctr_pwmUpdateDuty(3,45);
           for(i=0; i<3; i++){
                     software_delay();
           }
           spctr_pwmUpdateDuty(2,75); //stand still
           spctr_pwmUpdateDuty(3,75);
}
void turn_right(void){
           int i;
           spctr_usartWriteLine("Soft right.. \r");
           spctr_pwmUpdateDuty(2,100); //turn right
           spctr_pwmUpdateDuty(3,100);
           for(i=0; i<3; i++){
                     software_delay();
           }
           spctr_pwmUpdateDuty(2,75); //stand still
           spctr_pwmUpdateDuty(3,75);
}
void move_forward(void){
           spctr_pwmUpdateDuty(2,45); //straight
           spctr_pwmUpdateDuty(3,100);
}
void move_backward(void){
           spctr_pwmUpdateDuty(2,100); //backward
           spctr_pwmUpdateDuty(3,45);
}
void move_right(void){
           spctr_pwmUpdateDuty(2,100); //turn right
           spctr_pwmUpdateDuty(3,100);
}
void move_left(void){
           spctr_pwmUpdateDuty(2,45); //turn left
           spectr\_pwmUpdateDuty(3,45);}
void brake(void){
           spctr_pwmUpdateDuty(2,75); //still
           spctr_pwmUpdateDuty(3,75);
}
int distance_calc(centroid1, centroid2){
           int total_dist;
           // total_pixels = 320\ellangle = 2*arctan(4.86/(2*6)) = 0.77
          //half\_angle = angle/2 = 0.385\frac{1}{\text{cam}\_} dist = 100
           \sqrt{2}*tan(half angle) = 0.81
          total_dist = (100*320)/(0.81*abs(centroid1-centroid2));return total_dist;
}
void capture_target(float dist, float angle) {
           int rotate_cnt;
           int travel_cnt;
           char temp[50];
           if (angle \leq 0) {
```

```
rotate_cnt = (long)(abs(angle) * 50000 + 40000);sprintf(temp, "rotate count: %d", rotate_cnt);
                      spctr_usartWriteLine(temp);
                      spctr_usartWriteLine("\r");
                      move left();
                      custom_delay(rotate_cnt);
                      brake();
                      software_delay();
           }
          else if(angle > 0) {
                      rotate_cnt = (long)(angle * 50000 + 40000);sprint\bar{f}(temp, "rotate count: %d", rotate cnt);
                      spctr_usartWriteLine(temp);
                      spctr_usartWriteLine("\r");
                      move right();
                      custom_delay(rotate_cnt);
                      brake();
                      software_delay();
           }
           if( dist > 1000 ) {
                      travel cnt = (long) ((500) * 22500);
                      sprintf(temp, "travel count: %d", travel_cnt);
                      spctr_usartWriteLine(temp);
                      spctr_usartWriteLine("\r");
                      move_forward();
                      custom_delay(travel_cnt);
                      brake();
           }
          else if( (dist-480) > 0) {
                      travel_cnt = (long) ((dist - 480) * 22500);
                      sprintf(temp, "travel count: %d", travel_cnt);
                      spctr_usartWriteLine(temp);
                      spctr_usartWriteLine("\r");
                      move_forward();
                      custom_delay(travel_cnt);
                      brake();
           }
          else if( (dist-480) < 0){
                      travel cnt = (long) ( (480-dist) * 22500);
                      sprintf(temp, "travel count: %d", travel_cnt);
                      spctr_usartWriteLine(temp);
                      spctr_usartWriteLine("\r");
                      move backward();
                      custom_delay(travel_cnt);
                      brake();
           }
/* MAIN */
int main(void)
           char spctrIDString[8];
           volatile int i = 0;
           volatile int j = 0;
          //volatile int rep = 0;
           unsigned short buffer[9];
           unsigned short IR_Left;
          unsigned short IR_Right;
          unsigned short sonar;
           int channel;
           unsigned short test;
          //int distance;
           float avg_centroid;
           float angle;
           char temp[50];
           char prop_reply = -1;
           int centroid 1:
           int centroid_2;
           int calc total 1;
           int calc_total_2;
```
}

{

```
int exit_loop = 0;
int distances[4];
float angles[4];
int avg_dist;
\overline{//int dist;
int avg_centroid_1;
int avg_centroid_2;
float avg_angle;
int dist_diff;
float angle_diff;
float temp_angle;
int LED_search;
int dist \bar{t}ry;
int too_far;
int prev_dist;
int repeat;
int turns;
// Configure SPCTR board
spctr_boardInit();
// Assign SPCTR ID
spectrID = 12;
// Setup PWM channels
spctr_pwmConfCtrl();
for(i=0; i<5; i++)
{
           if(i == 0)spctr_pwmInit(i, 95);
           }
           else {
                      spctr_pwmInit(i, 75); // 7.5% Duty cycle, center
           }
}
for(i=0; i<9; i++)
{
           buffer[i] = 0;
}
gpio_set_gpio_pin(SPCTR_GPIO5);
gpio_clr_gpio_pin(SPCTR_GPIO6);
gpio_set_gpio_pin(SPCTR_GPIO7);
gpi<sub>0</sub>-clr_gpio_pin(SPCTR_GPIO8);
spctr_usartInit();
spctr_PropellerInit();
sprintf(spctrIDString, "%d", spctrID);
spctr_usartHR();
spctr_usartWriteLine("SPCTR");
spctr_usartWriteLine(spctrIDString);
spctr_usartWriteLine(" online.\r");
spctr_usartHR();
software_delay();
//spctr_pwmUpdateDuty(0,50);
while (exit_loop == 0) {
           prop_reply = spctr_Propeller_readChar();
           if (prop_reply == USART_FAILURE) {
                      spctr_usartWriteLine("USART Failure");
                      //while(1)\}}
```

```
else if (prop_reply == 0x81) {
          spctr_usartWriteLine("Camera 1 Fail");
          while(1)\}
```

```
}
                      else if (prop_reply == 0x82) {
                                 spctr_usartWriteLine("Camera 2 Fail");
                                 while(1)\}}
                      else if (prop_reply == 0x83) {
                                 spctr_usartWriteLine("Both Cameras Fail");
                                 while(1)\}}
                      else if (prop_reply == 0x85) {
                                 spctr_usartWriteLine("Configuration Fail");
                                 while(1)\{}
                      }
                      else if (prop_reply == 0x80) {
                                 spctr_usartWriteLine("Camera Success \r");
                                 \overline{c} exit_loop = 1;
                      }
                      else {
                                 //spctr_usartWriteLine("ACK Error");
                                 software_delay();
                                 software_delay();
                                 //while(1){}
                      }
           }
          /*while(1){
                      spctr_Propeller_sendByte(0x02);
                      centroid 1 = spctr Propeller readInt();
                      centroid_2 = sport\_Propeller\_readInt();calc_total_1 = spctr_Propeller_readInt();
                      calc_total_2 = spctr_Propeller_readInt();
                      distance = distance_calc(centroid_1, centroid_2);
                                                         Calc total 1: %d", centroid_1, calc\_total_1;
                      spctr_usartWriteLine(temp);
                      spctr_usartWriteLine("\r");<br>sprintf(temp, "Centroid 2: %d
                                                         Calc total 2: %d", centroid_2, calc\_total_2;
                      spctr_usartWriteLine(temp);
                      spectr usartWriteLine("\r");
                      sprintf(temp, "Distance: %d", dist);
                      spctr_usartWriteLine(temp);
                      spctr_usartWriteLine("\r");
                      spctr_usartWriteLine("\r");
           }*/
          spctr_spiInit();
/********* My Code ************/
           //unsigned short channel info = 0x0002;
           \elltest = ad7908Config(\overline{AD}7908_SEQUENCE, AD7908_PWR_NORMAL, channel_info);
           unsigned short channel_info = 0xC800;
          test = ad7908Config(AD7908_SHADOW, AD7908_PWR_NORMAL, channel_info);
           // ******************** ADC Sensor code *****************
 //Debug Mode
           / \! / i = 0;
          /*while(1){
                      i++;
                      buffer[0] = 0;channel = ad7908Read(buffer);spctr_usartWriteLine("Results from ADC: \r");
                      sprintf(temp, "Channel: %d Value: %d", channel, buffer[0]);
                      spctr_usartWriteLine(temp);
                      spctr_usartWriteLine("\r");
                      //sprintf(temp, "Return Byte: %X", channel);
                      for(rep=0; rep<3;rep++){
                                 software_delay();
                      }
           }*/
```

```
29
```

```
/*for(i=0; i <6; i + +){
           software_delay();
}*/
//spctr_pwmUpdateDuty(2,100); //straight
//spctr_pwmUpdateDuty(3,45);
1/j = 0;/*for(j=0; j<25; j++){
           for(i=0; i<3; i++) {
                       channel = ad7908Read(buffer);if(channel == 0) {
                                  IR<sub>Left</sub> = buffer[0];
                       }
                       else if(channel == 1) {
                                  IR_Right = buffer[0];}
                       else if(channel = 4) {
                                   sonar = buffer[0];
                                  //sprintf(temp, "Sonar Value: %d", buffer[0]);
                                  //spctr_usartWriteLine(temp);
                                  //spctr_usartWriteLine("\r");
                       }
                       else {
                                   spctr_usartWriteLine("ADC channel read error \r");
                       }
                       buffer[0] = 0;custom_delay(200000);
            }
            if((IR_Left > 100)){
                       //soft_right();
            }
            else if((IR_Right > 100))\{\frac{1}{\sqrt{1}}//soft left();
            }
           else if(sonar < 3){
                       j++;
                       if(j == 4){
                                  j = 0;//hard_left(); //make random
                       }
           }
           sprintf(temp, "IR Left: %d IR Right: %d Sonar: %d", IR Left, IR Right, sonar);
           spctr_usartWriteLine(temp);
           spctr_usartWriteLine("\r");
           // for (rep=0; rep<1; rep++){
           custom_delay(200000);
           //}
}*/
//*****************************************************
// *************** Main LED searching program ************************
LED_search = 0;
dist \overline{try} = 0;
\operatorname{too} \operatorname{far} = 0;
repeated = 0;turns = 0;
while(1)\left\{//spctr_usartWriteLine("Sending command \r");
           if(turns > 10) {
                       // Obstacle avoid for a period of time
                       turns = 0;move_forward();
                       for(j=0; j<15; j++){
                                   for(i=0; i<3; i++) {
                                              channel = ad7908Read(buffer);
```

```
if(channel == 0) {
                                              IR Left = buffer[0];
                                   }
                                   else if(channel == 1) {
                                              IR_Right = buffer[0];}
                                   else if(channel == 4) {
                                              sonar = \overrightarrow{b}uffer[0];
                                              //sprintf(temp, "Sonar Value: %d", buffer[0]);
                                              //spctr_usartWriteLine(temp);
                                              //spctr_usartWriteLine("\r");
                                   }
                                   else {
                                              spctr_usartWriteLine("ADC channel read error \r");
                                   }
                                   buffer[0] = 0;custom_delay(200000);
                       }
                       if((IR\_Left > 100))soft_right();
                       }
                       else if((IR_Right > 100)){
                                   soft_left();
                       }
                       else if(sonar < 3)\{i++;
                                   if(i = 3){
                                              i = 0;
                                              hard_left(); //make random
                                   }
                       }
                       sprintf(temp, "IR Left: %d IR Right: %d Sonar: %d", IR_Left, IR_Right, sonar);
                       spctr_usartWriteLine(temp);
                       spctr_usartWriteLine("\r");
                       /for(rep=0; rep<1;rep++){
                       custom_delay(200000);
                       //}
           }
else {
           //spctr_usartWriteLine("Command Sent \r");
           //Begin Loop
           j = 0;exit loop = 0;
           \overline{avg} dist = 0;
           avg centroid 1 = 0;
           avg_centroid_2 = 0;avg\_angle = 0;spctr_usartWriteLine("Entering snapshot loop \r");
           while((j \leq 5) & (exit loop \leq 3)) {
                       // Get 5 centroids, wait for all centroids or 3 invalid images with not enough points
                       //spctr_usartWriteLine("Receiving Info \r");
                       spctr_Propeller_sendByte(0x02);
                       centroid_1 = sport\_Propeller\_readInt();centroid_2 = sport\_Propeller\_readInt();
                       calc_total_1 = spctr_Propeller_readInt();
                       calc\_total_2 = sport\_Propeller\_readInt();
                       if(j>0){
                                   distances[j-1] = distance_calc(centroid_1, centroid_2);
                                   avg\_dist += distances[j-1];avg centroid 1 += centroid 1;
                                   \frac{2}{\text{avg\_centroid}} = \frac{2}{2} += centroid_2;
                                   angles[j-1] = .15*((centroid_1+centroid_2)/2) - 29.93;avg\_angle += angles[j-1];if ((calc_total_1 < 5) \vert (calc_total_2 < 5)) {
                                              exit_loop++;
```
}

```
//custom_delay(10000);
                                   //continue;
                        }
                       else {
                                   j++;
                       }
            }
           else {
                       j++;
            }
}
if (exit loop == 3) {
           // If there weren't enough points...
           spctr_usartWriteLine("Not enough points. \rrbracket");
           turnlet();
           turns++;for(i=0; i<3; i++){
                       software_delay();
            }
           dist try = 0;
           continue;
}
avg dist = avg dist/4;
avg\_centroid_1 = avg\_centroid_1/4;\overline{avg\_centroid} = \overline{avg\_centroid} = 2/4;
avg_angle = \overline{avg} angle/4;
exit loop = 0;
spctr_usartWriteLine("Calculating Average \r");
\sqrt{\pi}for (j = 0; j < 4; j + +) {
            dist_diff = abs(avg_dist-distances[j]);
           if (dist_diff > (.2*avg_dist)) { // Standard deviation within .1 of average
                       exit_loop++;
            }
}*/
for (j = 0; j < 4; j++) {
           angle_diff = abs(avg\_angle-angles[j]);
           if (angle_diff > 1) {\sqrt{l} Standard deviation within .1 of average
                       exit_loop++;
           }
}
if(exit_loop < 2) {
           // If standard deviation was acceptable..
           turns = 0;avg\_centroid = (avg\_centroid_1 + avg\_centroid_2);temp_angle = .15*avg_centroid -29.93;
           sprintf(temp, "Centroid 1: %d", avg_centroid_1);
           spctr_usartWriteLine(temp);
           spctr_usartWriteLine("\r");
            sprintf(temp, "Centroid 2: %d", avg_centroid_2);
           spctr_usartWriteLine(temp);
           spctr_usartWriteLine("\r");
            sprintf(temp, "Distance: %d", avg_dist);
            spctr_usartWriteLine(temp);
           spctr_usartWriteLine("\r");
            sprintf(temp, "Average Centroid: %4.2f", avg_centroid);
            spctr_usartWriteLine(temp);
           spctr_usartWriteLine("\r");
           sprintf(temp, "Angle: %4.2f degrees", avg_angle);
            spctr_usartWriteLine(temp);
            spctr_usartWriteLine("\r");
           sprintf(temp, "Centroid Angle: %4.2f degrees", temp_angle);
           spctr_usartWriteLine(temp);
            spctr_usartWriteLine("\r");
            spctr_usartWriteLine("\r");
           if \overline{\text{avg\_dist}} > 1000) {
                       too_far++;
                       if(too_far == 1) {
                                   //prev\_dist = avg\_dist;}
```

```
else if(too_far == 2){
                                                                            // Got a far distance twice, move closer
                                                                            too far = 0;
                                                                            capture_target(avg_dist,avg_angle);
                                                                            //custom_delay(22500*500);
                                                                            //brake();}
                                                  }
                                                  else {
                                                               repeat++;
                                                               dist try = 0;
                                                               if(repeat == 1)prev_dist = avg_dist;
                                                               }
                                                               else if(repeat == 2){
                                                                            repeat = 0;
                                                                            if(abs(prev_dist-avg_dist) < (0.2*avg dist)){
                                                                                        capture_target((avg_dist+prev_dist)/2, avg_angle);
                                                                                        \overline{avg\_dist} = 0;
                                                                                        avg_centroid_1 = 0;avg_centroid_2 = 0;
                                                                                        \overline{avg\_angle} = \overline{0};j = 0;while((j < 5)) {
                                                                                                      spctr_Propeller_sendByte(0x02);
                                                                                                      centroid 1 = spctr Propeller readInt();
                                                                                                     centroid\overline{2} =spctr\overline{ext}Propeller\overline{readInt(i)};
                                                                                                     calc\_total_1 = sqrt\_Propeller\_readInt();calc\_total_2 = sport\_Propeller\_readInt();if(j>0){
                                                                                                                  distance[j-1] =distance_calc(centroid_1, centroid_2);
                                                                                                                  avg\_dist \leftarrow = distances[j-1];avg\_centroid_1 += centroid_1;avg<sup>-</sup>centroid<sup>-2</sup> += centroid<sup>-2</sup>;
                                                                                                                  angle[i-1] =.15*((centroid_1+centroid_2)/2) - 29.93;
                                                                                                                  avg_angle += angles[j-1];
                                                                                                                  j_{++};
                                                                                                     }
                                                                                                     else {
                                                                                                                  j++;
                                                                                                     }
                                                                                         }
                                                                                        avg\_dist = avg\_dist/4;\overline{avg\_centroid\_1} = \overline{avg\_centroid\_1/4};\overline{avg\_centroid} = \overline{2} = \overline{avg\_centroid} = 2/4;
                                                                                        avg\_angle = avg\_angle/4;capture_target(avg\_dist, avg\_angle);
                                                                                        for (i=9\overline{5}; i > 54; i=){}spctr_pwmUpdateDuty(0,i);
                                                                                                     custom_delay(400);
                                                                                         }
                                                                                         for(i=0; i < 10; i++) {
                                                                                                     software_delay();
                                                                                         }
                                                                                        for (i=55; i < 96; i++)spctr_pwmUpdateDuty(0,i);
                                                                                                     custom_delay(400);
                                                                                         }
                                                                                         while(1)\}}
                                                                           else {
                                                                            }
                                                               }
```

```
}
                                   //while(1) \{\}}
                       else {
                                   spctr_usartWriteLine("Bad standard deviation. \r");
                                   dist_try++;
                                   exit\_loop = 0;if (dist_try > 2) {
                                              spctr_usartWriteLine("Undetermined target (deviation error) Rotating.... \r");
                                              dist try = 0;
                                              turn_left();
                                              for(i=0; i<3; i++){
                                                         software_delay();
                                             }
                                  }
                   \longrightarrow}
}
// *************************** End LED code *********************************
```
#### *spctr.ad7908.c*

}

{

}

```
/*
 * spctr.ad7908.c
 *
 * Created on: Sep 24, 2010
     Author: Greg
 */
#include "spctr.h"
/* UTILS */
static void custom_delay(int clocks)
{
          while(clocks > 0) {
                     clocks--;
           }
/* END UTILS */
void ad7908Write(unsigned short data)
           spctr_spiWrite(SPCTR_SPI, data, AD7908_NPCS, 1);
          \overline{\text{custom}} delay(5);
int ad7908Read(unsigned short *data)
{
          unsigned short zeros = 0x0000;
           spctr_spiWrite(SPCTR_SPI, zeros, AD7908_NPCS, 1);
          unsigned short temp_data;
          char string[50];
          int channel;
           spctr_spiRead(SPCTR_SPI, &temp_data);
           channel = (temp_data \gg 12);(*data) = (temp_data \gg 4) & 0x00FF;//sprintf(string, "Read: %X\r", temp_data);
          //spctr_usartWriteLine(string);
          return channel;
}
short ad7908Config(char sequence_mode, char power_mode, unsigned short channel_info)
/* sequence_mode and power_mode constants can be found in the header file.
 * channel_info depends on sequence_mode. If sequence mode is selected (not shadow), then
 * channel_info is [0 ... ADD2 ADD1 ADD0], where the ADD bits correspond to max channel.
 * If shadow mode is selected, channel_info is a sequence of bits that correspond to a channel.
 * The MSB is Vin0, and LSB is Vin7. A 1 activates the channel.
 */
{
           unsigned short SEQ;
          //char SHDW;
          unsigned short PM;
           unsigned short ADD;
           unsigned short AD7908 write = 0x8013;
          unsigned short SHADOW write = 0x0000;
          unsigned short highs = 0x\overline{F}FFF;
           if(power_mode == 1) {<br>PM = 0x0100;
                                                      //Auto-Shutdown
           }
           else {
                     PM = 0x0300; //Normal
           }
           if(sequence_model == 1) { \n# (sequence_model == 2) }\overline{SEQ} = 0x4080;ADD = (channel info \ll 10) & 0x1C00;
```

```
AD7908_write = AD7908_write | SEQ | ADD | PM;
                   ad7908Write(highs);
                   ad7908Write(highs);
                   ad7908Write(AD7908_write);
         \}else {
                                                //SHADOW mode
                   SEQ = 0x0080;ADD = 0x0000;AD7908_write = AD7908_write | SEQ | ADD | PM;
                   SHADOW write = channel info;
                   ad7908Write(highs);
                   ad7908Write(highs);
                   ad7908Write(AD7908_write);
                   ad7908Write(SHADOW_write);
          }
          return AD7908_write;
}
Spctr.propeller.c
/*
 * spctr.propeller.c
 *
 * Created on: Nov 12, 2010
    Author: Greg
 */
#include "spctr.h"
#include "spctr.propeller.h"
void spctr_PropellerInit(void)
{
         static const gpio_map_t PROPELLER_GPIO_MAP =
         {
                   {COM_PROPELLER_RX_PIN, COM_PROPELLER_RX_FNC},
                   {COM_PROPELLER_TX_PIN, COM_PROPELLER_TX_FNC}
         };
         // USART options.
         static const usart_options_t PROPELLER_OPTIONS =
         {
                   baudrate = 115200,.charlength = 8,
                   .paritytype = USART_NO_PARITY,
                   .stopbits = USART_1_STOPBIT,
                   .channelmode = USART_NORMAL_CHMODE
          };
          // Assign GPIO to USART.
         gpio_enable_module(PROPELLER_GPIO_MAP, sizeof(PROPELLER_GPIO_MAP) / 
sizeof(PROPELLER_GPIO_MAP[0]));
         usart_init_rs232(COM_PROPELLER, &PROPELLER_OPTIONS, PBACLK_FREQ);
}
void spctr_Propeller_sendByte(int c) {
         usart_write_char(COM_PROPELLER, c);
}
char spctr_Propeller_readChar(void) {
         char read_val;
         read_val = usart_getchar(COM_PROPELLER);
         return read_val;
}
int spctr_Propeller_readInt(void){
         int long_val = 0;
```

```
36
```

```
int char_val;
int i;
for(i = 0; i < 4; i++) {
           char_val = spctr_Propeller_readChar();
           char_val = char_val & 0x000000FF;long\_val += char\_val << (i * 8);}
return long_val;
```
}